SEE Electrical Expert V4R2 Service pack 6 What's new?

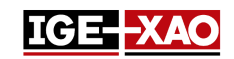

# SEE Electrical Expert V4R2 Service Pack 6 What's new?

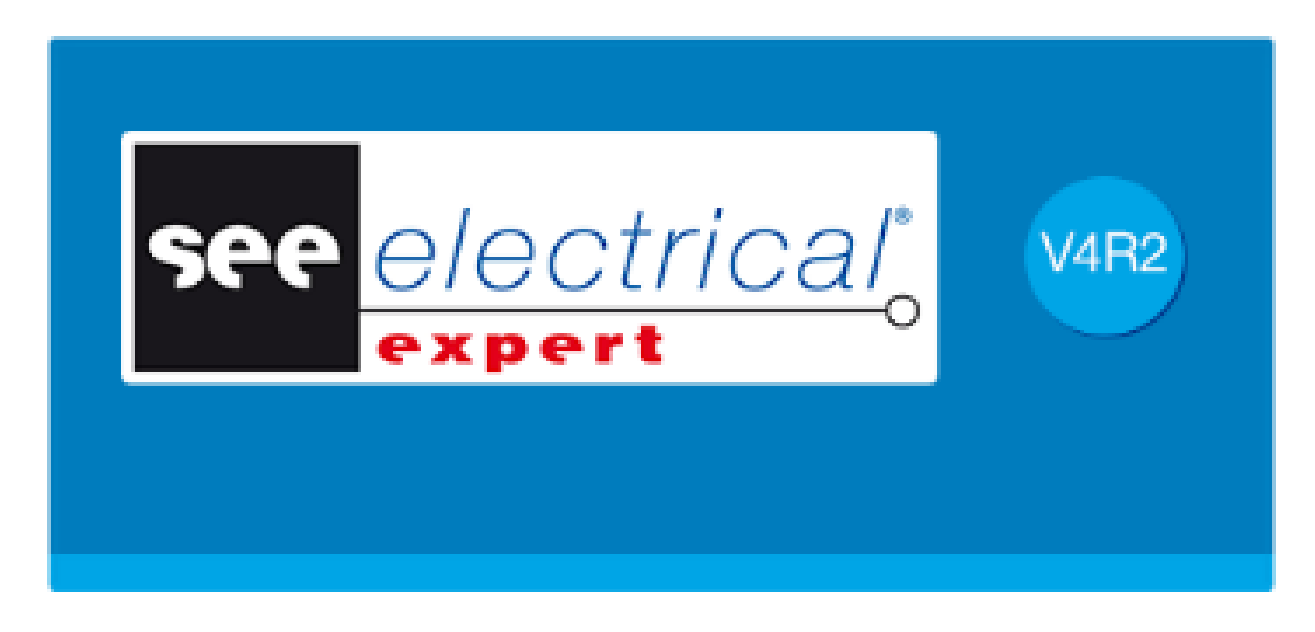

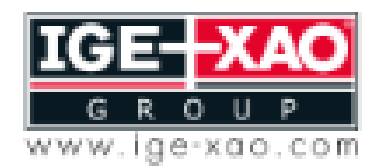

Shaping the Future of the Electrical PLM and CAD

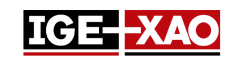

# Table of Contents

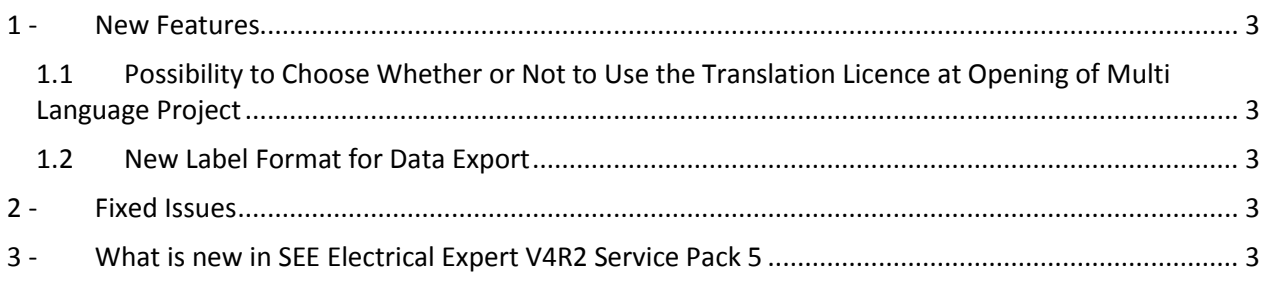

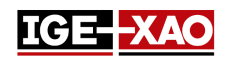

#### <span id="page-2-0"></span>**1 - New Features**

#### <span id="page-2-1"></span>**1.1 Possibility to Choose Whether or Not to Use the Translation Licence at Opening of Multi Language Project**

The new option "**Open See Electrical Expert with Translation licence**" allows launching *SEE Electrical Expert* multi language projects with or without Translation licence. The option is available only for protection of type **HASP server** and **FLEX server**.

- If enabled (as by default), the Translation licence is taken at the opening of *SEE Electrical Expert.*
- If disabled (unticked), when you open a multi-language project in *SEE Electrical Expert* a message asks you whether you wish to activate the Translation licence, or you want to continue without it.

The option can be found in the **Security** category **> Advanced** depictive icon of the *SEE Electrical Expert Configuration* application.

#### <span id="page-2-2"></span>**1.2 New Label Format for Data Export**

The new "**Cembre**" label format for data export has been added. It exports information from the current project about cables, wires, pieces of equipment and terminals sorted by terminal strips.

To export information in this label format, navigate to **Process > Create Label Files** and in the list that appears choose "**Format Cembre (Genius pro)**" or "**Format Cembre (Genius pro) (with project using the directions of cabling)**". Chose the location where you wish to save the file and validate with the **OK**  button.

## <span id="page-2-3"></span>**2 - Fixed Issues**

[Releases notes SEE Electrical Expert V4R2 SP6](http://www.ige-xao.com/images/client_area/patch/en/Release_Notes_SEE_Electrical_Expert_V4R2_Service_Pack_6_4_46_A_EN.pdf)

## <span id="page-2-4"></span>**3 - What is new in SEE Electrical Expert V4R2 Service Pack 5**

[What is new in SEE Electrical Expert V4R2 Service Pack 5](file://///Ige_lotus/ddp/30%20Doc/SARAH%20News/4.46A/English/PDF/What%20is%20new%20in%20SEE%20Electrical%20Expert%20V4R2%20Service%20Pack%205.pdf)